INGRAM\_SHH\_TARGETS\_DN

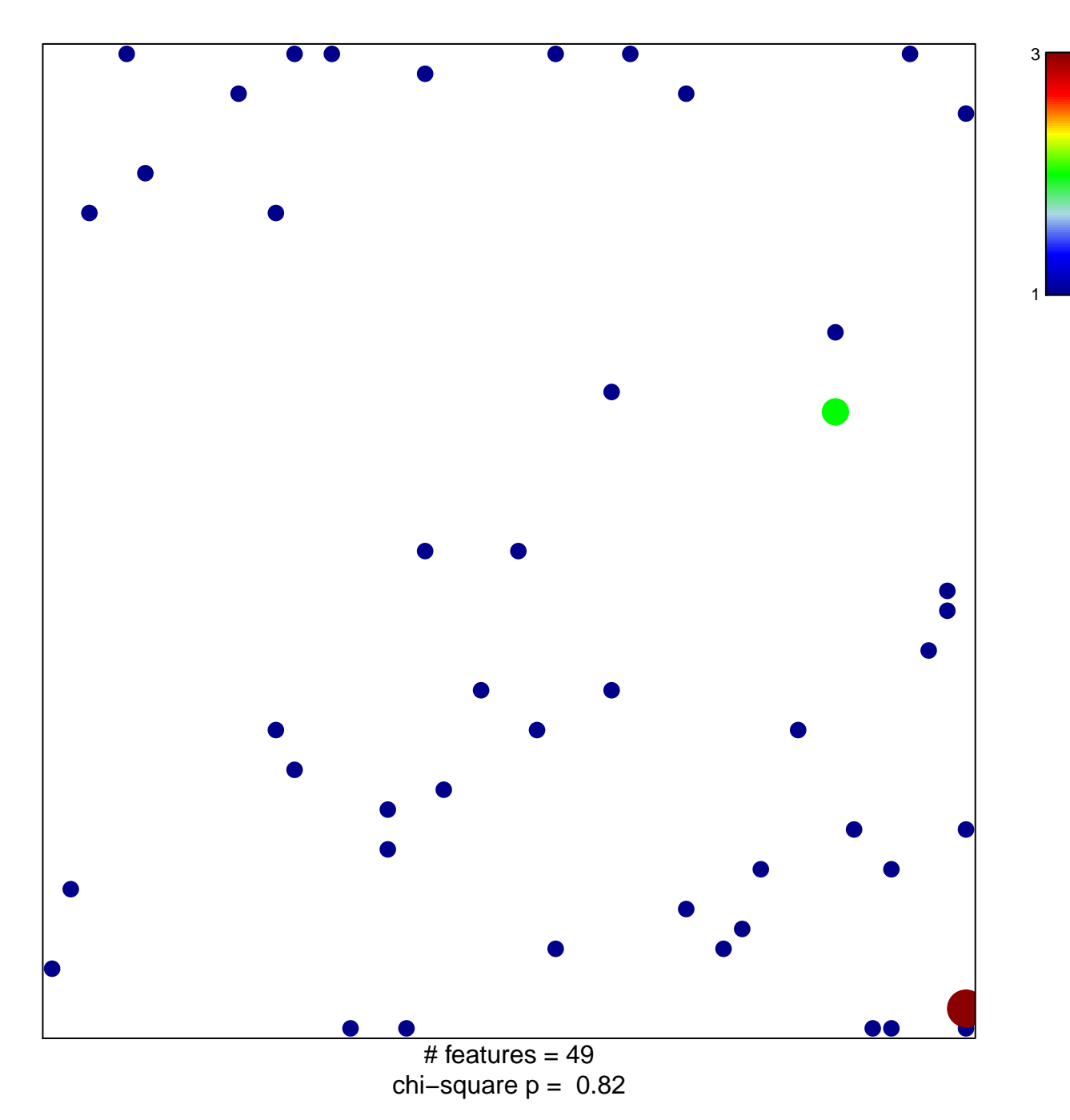

## **INGRAM\_SHH\_TARGETS\_DN**

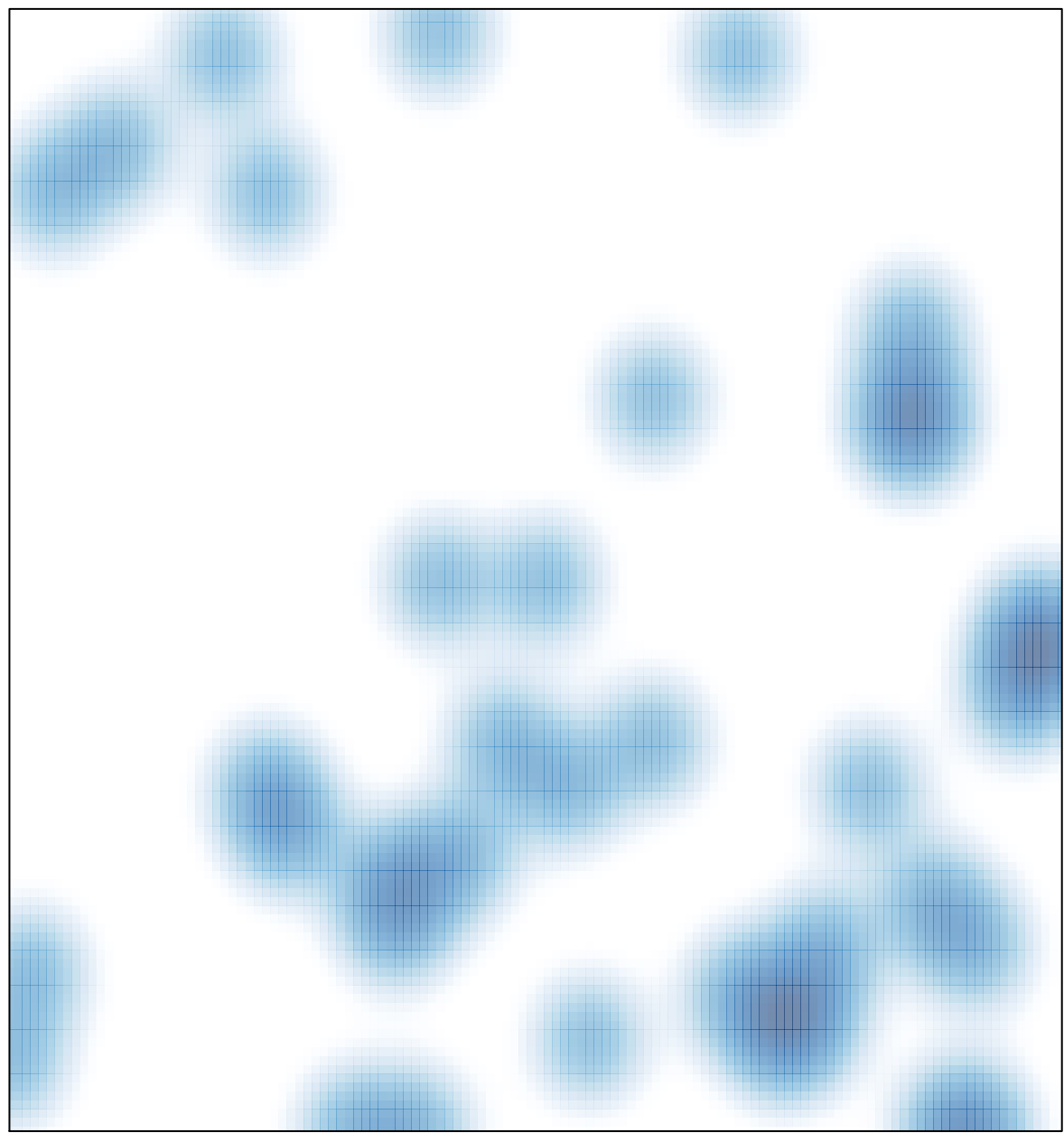

# features =  $49$ , max =  $3$